# **eole-posh - Evolution #3464**

# **Xdesktop : nommer correctement les applications**

11/05/2012 18:17 - Gérald Schwartzmann

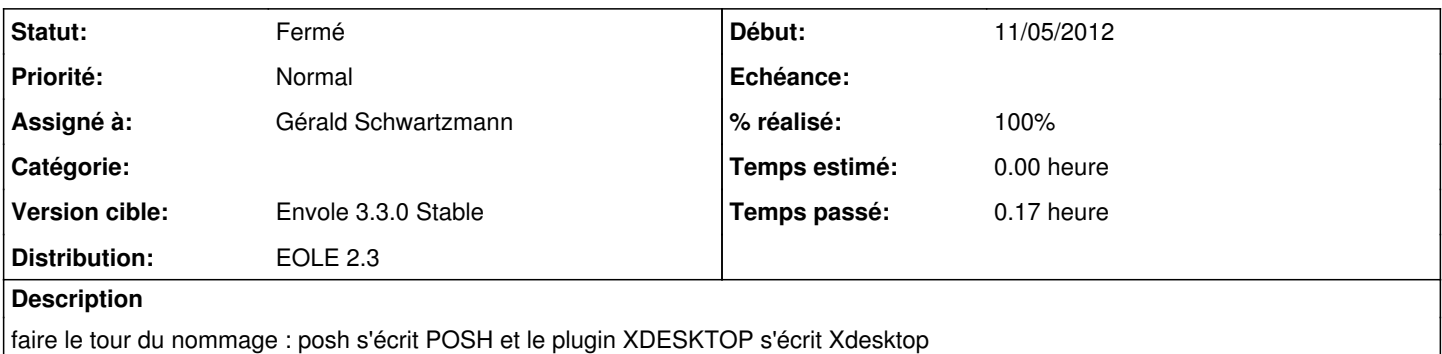

#### **Historique**

### **#1 - 14/05/2012 10:24 - Gérald Schwartzmann**

*- Sujet changé de xdesktop : nommé correctement les applications à Xdesktop : nommé correctement les applications*

## **#2 - 14/05/2012 10:37 - Gérald Schwartzmann**

*- Statut changé de Nouveau à Résolu*

*- % réalisé changé de 0 à 100*

#### **#3 - 14/05/2012 10:38 - Lionel Morin**

*- Sujet changé de Xdesktop : nommé correctement les applications à Xdesktop : nommer correctement les applications*

#### **#4 - 14/05/2012 10:44 - Gérald Schwartzmann**

*- Assigné à changé de Lionel Morin à Gérald Schwartzmann*

## **#5 - 13/07/2012 14:57 - Daniel Dehennin**

Bon ben déjà, Xdesktop a bien été modifié dans le sujet de la demande.

Pour le reste, faudrait faire un rgrep xdesktop ~/src/eole/ étant donné la précision de la demande.

### **#6 - 13/07/2012 14:59 - Joël Cuissinat**

*- Version cible changé de Envole 3.3.0 RC à Envole 3.3.1*

# **#7 - 12/09/2012 12:29 - Arnaud FORNEROT**

*- Statut changé de Résolu à Fermé*

*- Version cible changé de Envole 3.3.1 à Envole 3.3.0 Stable*